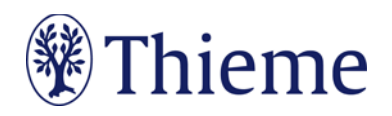

## **arthritis + rheuma**

# **Autorenrichtlinie für Übersichtsarbeiten**

Herzlichen Dank für Ihre Bereitschaft, einen Beitrag in der "arthritis + rheuma" zu schreiben!

Damit Ihr Beitrag sich in das Rubriken-Konzept einfügen kann, bitten wir Sie herzlichdarum, sich beim Verfassen des Artikels an dieser Richtlinie zu orientieren.

# **Länge Ihres Beitrags**

Ihr Beitrag sollte eine Länge vonmax. 22.000**Zeichen inklusive Leerzeichen**nicht überschreiten.

# **Abbildungen: Nutzungsrecht / Urheberrecht / Persönlichkeitsrecht**

- Wir können leider **keine Abbildungen annehmen, die bereits in Büchern, Zeitschriften oder elektronischen Produkten anderer Anbieter** publiziert worden sind. Bitte beachten Sie, dass eine geringfügige Abwandlung und/oder Übersetzung einer Abbildung oder Tabelle nicht ausreicht,um die Abbildung/Tabelle verwenden zu können. Bitte erstellen Sie Tabellen und Abbildungen deshalb immer komplett neu.
- **Zahlen Sie bitte nicht eigeninitiativ Lizenzgebühren (z.B. bei RightsLink / Copyright Clearance Center) ohne vorherige Rücksprache mit uns** –wir erhalten oft auch gegen Gebühr nicht die nötigen Nutzungsrechte. Auch die Lizenzen von "Creative Commons" helfen uns hier nicht weiter. Für eine Verwendung von Fremdabbildungen benötigen wir zwingend eine umfassende Abdruckgenehmigung.
- Wenn **Sie als Urheber eigene Abbildungen**einreichen, die frei von den Rechten Dritter sind und für die Sie uns die erforderlichen Nutzungsrechte übertragen wollen, greifen wir gern darauf zurück.
- Wenn Sie **Fotos von erkennbaren Personen**(z.B. Patienten, Interviewpartnern, Mitarbeitern) einreichen, benötigen wir von diesen (bei Kindern auch von **beiden**Erziehungsberechtigten) eine schriftliche Einverständniserklärung. Das zugehörige Formular erhalten Sie von Ihrem Ansprechpartner im Verlag.
- Achten Sie mit allergrößter Sorgfalt darauf, dass auf Ihren Abbildungsvorlagen **keine personenbezogenen Daten** erkennbar sind! Abbildungen, in denen **personenbezogene Daten Dritter** enthalten sind, können wir nicht annehmen oder speichern. Bitte reichen Sie uns deshalb Abbildungen immer in vollständig anonymisierter Form, **frei von personenbezogenen Daten** ein!
- Solche Daten können nicht nur direkt im Bild sichtbar sein (z.B. ein Patientenname oder ein Geburtsdatum in einem Röntgenbild); sie können sich z.B. auch in den Metadaten zum Bild befinden, die Sie mit entsprechender Software einsehen können. Oder sie können durch eine Zuschneide-Funktion (z.B. in Powerpoint oder in Word) verdeckt sein, sich aber darunterwieder sichtbar machen lassen.
- Wenn Sie Fragen zum Datenschutz haben, sprechen Sie uns bitte vor dem Einreichen Ihres Manuskriptes an.

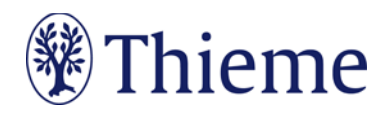

# **Sprachgebrauch**

Gerade bei kompliziertenSachverhalten wünschen sich viele Leser eine leichte Sprache. Bitte verwenden Sie

- tendenziell **einfache Satzgefüge** bis max. 25 Wörter,
- bei denen sie Nebensätze ab ca. 7 Wörtern hinten anhängen.
- Pflegen Sie mehr **Verbalstil** als Nominalstil ("intubieren" statt "Intubationsmaßnahme durchführen"),
- mehr **Aktiv** als Passiv, und
- verzichten Sie bitte auf semantisch blasse Wörter ("durchführen", "statthaben", "Maßnahme").
- **Rhythmisieren**Sie die Texte mit Bindestrichen, Doppelpunkten oder Gedankenstrichen.

#### Ein Beispiel: Original:

• Unter krankenhausbetriebswirtschaftlichen Gesichtspunkten ist die Errichtung eines OP-Traktes nicht nur in Zeiten knapper werdender Mittel als eine überaus bedeutende Investition mit mittelbis langfristigen Auswirkungen anzusehen. Es ist daher von zentraler Bedeutung, dass die Planungsvorbereitungen sich darauf konzentrieren, die neuen Strukturen optimal an die Prozesse des Betriebs und das künftige Arbeitsvolumen zu adaptieren.

#### Besser:

• Der Bau eines OP-Traktes ist eine bedeutende Investition. Wegen der mittel-bis langfristigen Auswirkungen gilt: Die neuen Strukturen müssen optimal zu Prozessen und Arbeitsvolumina des Betriebs passen.

Amtlich registrierte Präparate, Verfahren, Substanzen, Geräte usw. sollen **höchstens einmal im Beitrag mit dem Markenzeichen versehen werden** (z.B. ATLS®) –danach nicht mehr (z.B. ATLS). Idealerweise wird die Auszeichnung an der ersten Verwendungsstelle vorgenommen, z.B. im Vorspann oder im Fließtext (**nicht aber in der Überschrift**). Danach wird das Markenzeichen nicht mehr verwendet (z.B. nur noch ATLS). Die Auszeichnung mit ®, TM oder SM muss dabei **gleichberechtigt** auf alle im Beitrag genannten Produkte angewandt werden. Eine ungleichgewichtige Behandlung, bei der nur ein Teil der registrierten Produkte als solche ausgezeichnet werden, ist aus Gründen des Markenschutzes unbedingt zu vermeiden. Es gilt die **Thieme Rechtschreibkonvention** unter Berücksichtigung der neuen deutschen Rechtschreibung nach Duden. Bei Wahlmöglichkeit verwenden Sie bitte die gelb unterlegte Dudenempfehlung.

# **Elemente Ihres Beitrags**

### **Überschrift: max. 80 Zeichen inkl. Leerzeichen**

- Bitte das Thema klar benennen –Verständlichkeit ist wichtiger als Vollständigkeit
- Beispiel: Kommunikation mit Schwerstkranken –Gespräche gegen die Angst

#### **Autoren, Institut**

- Bitte Angaben zu den Autoren und Instituten
- Bitte Porträtbilder aller Autoren
- Die Adresse des korrespondierenden Autors benötigen wir bitte wie folgt: Prof. Dr. med. Maria Musterfrau Universitätsklinikum Musterdorf Klinik für Mustermedizin Muster Str. 34, 30295 Musterdorf E-Mail[: maria.musterfrau@uni-musterdorf.de](mailto:maria.musterfrau@uni-musterdorf.de)

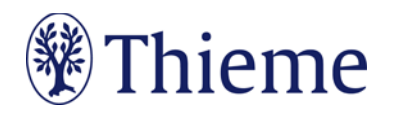

#### **Schlüsselwörter**

• Bitte 3–5Schlüsselwörter

#### **Zusammenfassung**

• Bitte eine Zusammenfassung(max. 1200 Zeichen)

#### **Haupttext**

Bitte unterteilen Sie den Text in Abschnitte (800–1400 Zeicheninkl. Leerzeichen). Sie können ihn zudem gliedern mit bis zu 3 Zwischenüberschriften-Ebenen.

#### **Fakten-/ Infoboxen: max. 1000 Zeichen inkl. Leerzeichen**

- Bündeln Sie nach Bedarf ausgewählte Fakten.
- Wählen Sie einen **Box-Titel**(**max. 20Zeichen**inkl. Leerzeichen), z.B. "Praxistipp" / ",Fallbeispiel" / "Hintergrundwissen" / "Definition" / "Rechtliches" / "Info".
- Zusätzlich können Sie eine oder mehrere**Überschriften**in der Box vergeben (jeweils **max. 30 Zeichen** inkl. Leerzeichen).

#### **Tabellen**

- Wir unterscheiden **echte Tabellen**von **Boxen mit Listen**
	- o Echte Tabellen haben mind. 2 Spalten.
	- o "1-spaltige Tabellen" heißen "Listen" und stehen in einer Fakten-/Infobox
- Bitte erstellen Sie Ihre Tabellen in Word und formulieren Sie zu jeder Tabelle einen **Tabellenkopf**(Kopfzeile der Tabelle, z.B. "Tab. 1: Differenzialdiagnosen des akuten Thoraxschmerzes").
- Eine Gliederung mit **Zwischenüberschriften** ist möglich –bitte achten Sie darauf, die Tabellen-Zellen entsprechend zu verbinden (Zellen markieren – rechte Maustaste – "Zellen verbinden").

#### **Abbildungen mit Abbildungs-Legenden**

- Bitte schicken Sie Ihre Abbildungen als **einzelne Dateien**(nicht in Word oder Powerpoint eingebettet)
- Format .jpg, .tif, .eps oder .png(Grafiken auch gern im Original, d.h. als Word, Powerpoint o.ä.)
- Auflösung: 300 dpi bei mindestens 8 cm Breite
- Fügen Sie für jede Abbildung einen **Verweis** an passender Stelle im Text ein (z.B.: Abb. 1, Abb. 2a).
- Formulieren Sie bitte zu jeder Abbildung eine präzise **Bildlegende**. Sie muss in sich verständlich und möglichst vollständig sein – auch, damit das Bild z.B. in Datenbanken gefunden werden kann.
- Beschreiben Sie genau, **was oder wer** auf dem Foto zu sehen ist ("H1-Antihistaminikum" statt "Heuschnupfen-Tablette").Falls das Bild eine Untersuchungsmethode, einen Befund oder eine Diagnose zeigt, nennen Sie diese immer ausdrücklich.
- Formulieren Sie den Bildtext im Präsensund wählen Sie kurze Sätze.
- Falls die Abbildung **Abkürzungen**enthält, erklären Sie diese bitte.
- Wenn Sie Archivfotos, nachgestellte Fotos oder Symbolbilder verwenden, weisen Sie in der Legende darauf hin. Beispiel: Therapiekreis in der geschlossenen Psychiatrie (Symbolbild) / (nachgestellte Situation).

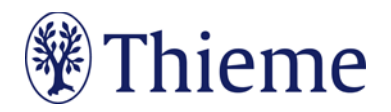

#### **Fazit bzw. Kernaussagen**

- Bitte ziehen Sie am Ende Ihres Beitrags ein Fazit (max. 500 Zeichen inkl. Leerzeichen) oder
- listen Sie am Ende Ihres Beitrags die 5 wichtigsten **Kernaussagen**(**max. 800 Zeichen**inkl. Leerzeichen) auf.

#### **Literaturverzeichnis**

Falls Sie Literatur zitieren, sollte das Literaturverzeichnis am Ende Ihres Beitrags **alle im Text erwähnten Literaturstellen** aufführen. Im Text erscheint nur die **Nummer des Zitats**, z.B.: [9]. Die Reihenfolge folgt der Reihenfolge im Text, nicht dem Alphabet. Bitte maximal 40 Zitate, vorzugsweise Übersichtsarbeiten.

- Falls Sie ein **Literaturverwaltungsprogramm**(Endnote, Zotero, Mendeley) verwenden, nutzen Sie dort bitte den Output Style, Thieme-German". Er steht auch in unserer Autorenlounge als Download zur Verfügun[g: www.thieme.de/de/autorenlounge/fuer-zeitschriftenautoren-1789.htm](file://gtv.grp/DFS/3-GTV/T3-GTV/T3-7_Medizin1/T3-7-08_Standardprozess_FZ/02_Prozess-Dokumente/06_ARL_BRL_%C3%BCbergreifend/www.thieme.de/de/autorenlounge/fuer-zeitschriftenautoren-1789.htm)
- **→** doi (Digital Object Identifier): Der doi ist ein eindeutiger und dauerhafter digitaler Identifikator. Er wird v.a. für elektronisch publizierte wissenschaftliche Artikel verwendet, zunehmend auch für Bücher und Buchkapitel. **Wenn derdoi bekannt/vorhanden ist, nehmen Sie in bitte in der international empfohlenen Schreibweise (s. unten) mit auf!**
- **Zeitschriften** bitte so zitieren (nach 3 Autoren "et al"): [1] Schnoor J, Gillmann B, Pavlakovic G et al. Characteristics of repeated emergency physician use. Notarzt 2006; 22: 141–146 **mit doi**: Schnoor J, Gillmann B, Pavlakovic G et al. Characteristics of repeated emergency physician use. Notarzt 2006; 22: 141–146. doi:10.1055/s-0041-118769
- **Bücher**bitte so zitieren(möglichst alle Autoren/Hrsg. nennen): [2] Erdmann E, Sproch C. Klinische Kardiologie. 8. Aufl. Heidelberg: Springer; 2011 [3] Erdmann E, Sproch C, Hrsg. Klinische Kardiologie. 8. Aufl. Heidelberg: Springer; 2011
- **Online-Quellen** bitte so zitieren: [4] Universitätsklinikum Schleswig-Holstein. "Door to balloon"-Zeiten bei akutem Myokardinfarkt (Dezember 2014). Im Internet: www.uksh.de/innere2-luebeck/d2bt.html; Stand: 21.11.2015

Eine ausführliche Beschreibung der Zitierweise bei Thieme entnehmen Sie bitte unserer Rechtschreibkonvention.

# **Abgabe des Beitrags**

Wir benötigen Ihren Beitrag verlässlich **zumvereinbarten Termin**–gern auch früher!

Schicken Sie Ihren Beitragbitte per E-Mail direkt an die/den jeweilige/n Gastherausgeber/inund in Kopie (CC) an Ihre Ansprechpartnerin im Verlag, Frau Claudia Stein (E-Mail[: claudia.stein@thieme.de](mailto:claudia.stein@thieme.de), Tel.: 0711/8931-752).

Wir danken Ihnen herzlich für Ihre Mitarbeit als Autor/in–bei Fragen kommen Sie bitte jederzeit auf uns zu!